# **Adobe Photoshop 2022 (Version 23.1.1) (LifeTime) Activation Code WIN & MAC 2023**

Installing Adobe Photoshop is relatively easy and can be done in a few simple steps. First, go to Adobe's website and select the version of Photoshop that you want to install. Once you have the download, open the file and follow the on-screen instructions. Once the installation is complete, you need to crack Adobe Photoshop. To do this, you need to download a crack for the version of Photoshop that you want to use. Once you have the crack, open the file and follow the instructions to apply the crack. After the crack is applied, you can start using Adobe Photoshop.

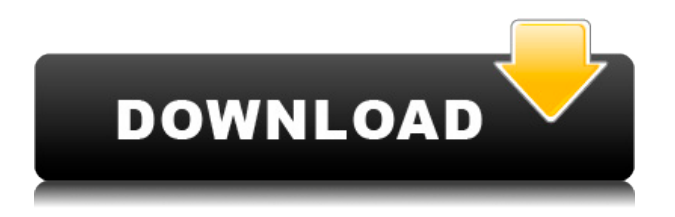

I love it. There is a great graphic designer at Adobes marketing department as Photoshop Sketch is great for doing quick and dirty work. I use Photoshop Sketch for doing quick and dirty work--quick character sketches, quick \"I'm at a game or event\" quick frame work and other snap shots that I just pull out and quick and dirty is all this application is great for. The current versions of Adobe Creative Cloud are a complete reimagining of the programs that last generation of designers were accustomed to. With auto-focused results, unshakeable performances, and some brilliant features, this edition of Photoshop is a perfect example of everything it takes to be a modern graphics master. I never thought that putting a Wacom tablet on my computer, it would be a wise idea. I made some research on my own after Adobe introduced this feature. A lot of people had nothing but negative things to say about that, so I was not sure if I would like this. But, the pros really outweighed the cons and this is now a must-have feature for me. And for me this is what makes this whole tool and Photoshop special. A sense of direction, an ability to learn the various tools, and an ability to organize your photos and put them all together. However, the ability to share it in social networks is still limited. But, with the recent note of Adobe's activity with sharing and the lowering of prices for the full Personal Cloud Studio 5 bundle, it seems that more and more companies are going to launch their own apps, including Photoshop. And this of course makes sense. What most people do not realize is that this feature of Adobe is not limited to just sharing your content.

#### **Download Adobe Photoshop 2022 (Version 23.1.1)Activation Code With**

### **Keygen Product Key 2022**

We have managed to install Adobe Photoshop on the module APK. After installing it, the app is also available on Android and iOS platforms. In the extension app, the new feature of Adobe Photoshop has been enabled. The app takes a little longer to load than the previous camera app. It looks very similar to the Camera of the previous app. It does not have the additional shot selection buttons on the image, but it does not miss shots. Control box tool is intelligent. It's the exact same control box tool you have all the time in Photoshop. Still, for those who want more photo editing functions, this is the way to go. With this update, a new Sales Page is available. You can find two sales letters about the Photoshop product. One is the standard price for Photoshop. And the other one is a special price for Photoshop. You should go to the special sale page. Furthermore, if you want to have the Photoshop Lightroom mobile app password to download and use the mobile app of Photoshop. You can go to the Less important is the process of what you want to do. Both tools are extremely powerful and you can't go wrong with either choice.

#### **What's the difference between Photoshop and Lightroom?**

Adobe uses different names for the software based on what you want to do. Lightroom is for photographers and creative people who work with all of their photos. Adobe Photoshop is for editing individual files with no dual use. Lightroom lets you alter a single photo, while Photoshop is for performing extensive changes. Lightroom does more than open, view, and save files, its swanky editing features help you harness the raw power of photos in ways that Photoshop never could. e3d0a04c9c

## **Adobe Photoshop 2022 (Version 23.1.1) Download Keygen For (LifeTime) X64 {{ Latest }} 2023**

**Adobe Photoshop Lightroom -** With Adobe Photoshop Lightroom, you can experience the wonder of photo editing first-hand and bring new life to your images. It makes file management easy for pros, while making common editing tasks simple and fast for everyone else. You can easily create, organize, sync, and manage your images, and share them online or elsewhere. **Adobe Photoshop Lightroom CS4 -** With Photoshop Lightroom, you can convert, crop, manipulate, retouch, and export your photos into web-ready files for social media, e-mail, and more. **Adobe Photoshop Lightroom Classic CC -** The Lightroom team has reinvented powerful Lightroom features as standalone apps. Join the original team to develop your own original photography apps and offer them to Lightroom Classic customers. Prepare your photos for the digital darkroom, digitally scan and digitize film, process your images in-camera with new enhancements to your RAW and JPEG images, or work with images from your memory cards, memory cards, and digital cameras. **Adobe Photoshop CS5 Elements:** Premium tools, professional editing tools, and a single workflow that ensures maximum productivity for professional designers and photographers. Presto! Get those photos and your work done right. Photoshop is a graphical program that enables you to edit a variety of photos. The newest Adobe Photoshop CC has numerous advanced editing and compositing tools that allow you to selectively apply filters, brush, masks, fill, paint, etc. like a regular paintbrush. You can also view and resize the pixels of doctored images to produce a pixel level perspective. The program allows you to change the color of an individual pixel, or a segment of a color, which can be done by using the eyedropper tool.

hd background images for photoshop editing 1080p free download full screen photoshop studio background hd free download sky background hd for photoshop free download photoshop studio background psd file free download hd blue sky background hd for photoshop free download studio background hd for photoshop download studio background hd images for photoshop psd free download hd background images for photoshop editing 1080p free download love hd nature background images for photoshop editing 1080p free download background images for photoshop editing hd online 4k download

When we talk about the resources, we would consider the components and programming language that are used for making the application. The Photoshop application is composed with Files, Console, and Scripting languages. Here are the components of Adobe Photoshop :

- **Spark** The core engine is written in a scripting language called Spark , which is also being used to power Adobe Sensei and other future products. The latest release is Spark 8.0.3. The Spark programming language is powerful and simple.
- **Preview** In the application this is a core component and coded in the Files language and compiled into a standalone container. The component is no longer part of the core application (PSD2) and the only way to access the preview is via connection to the visual library or the File Stream. The new PSD2 is now contained in **Preview**.
- **Creative Cloud** This application is only available in the Adobe Creative Cloud Apps (the Photoshop portion is not subscription based). Creative Cloud Apps provides services based on

Adobe Sensei, in which a lot of the logic is powered by artificial intelligence and machine learning. Creative Cloud Apps includes some significant changes in the Photo suite.

For a long time, PSDs were the accepted format for professional graphics on desktop Publishing packages. Photoshop's support for 'two in one' PSD files is therefore a critical part of its Adobe Creative Cloud offering.

While it doesn' tyet include all of Photoshop's features, you will see many of the most popular and powerful Photoshop industry-leading selection features in Photoshop on the web, including Object Selection, Remove Background, Adobe Camera Raw's image adjustments, and Content-Aware Fill. There are plenty of capabilities to enable you to make your images look better, remove unwanted items from your images, and combine photos together to create the innovative outputs that only Photoshop can deliver. You will see that the most popular and powerful features in Photoshop are included in Elements, so you can make your images look better, remove unwanted items from your images, and combine photos together to create the innovative outputs that only Photoshop can deliver. Beyond the basics, there are plenty of tools to enable you to make your images look better, remove unwanted items from your images, and impart depth to images. These features include adjustment layers, filters, blending modes, and the like. Another great thing is that all this is free, so Adobe is actually giving your images more legitimacy on the web. Adobe Photoshop is a great tool for amateurs and professionals to learn image editing, as it comes with a large collection of tutorials. The Adobe Photoshop suite is made up of two separate software applications, the Adobe Photoshop stand-alone application and Adobe Photoshop Elements. Elements is for those who want to see how the editing features in the stand-alone application are featured, using a simplified user interface.

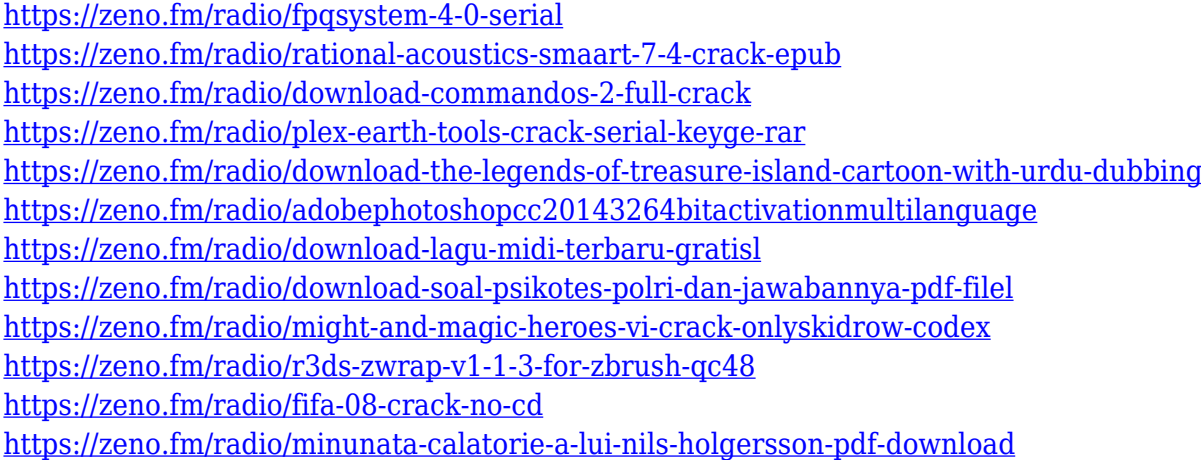

If you are looking to retake any available photos that you have taken with your smartphone, Smudpix is a cool camera editing app that acts as a capable photo editor and a screen recorder. Combine, edit and re-record videos that you have taken on your smartphone using Android and iOS. If you're after a basic photo editor, Lightroom is for you. Lightroom is a powerful and inexpensive application for organizing and editing digital photographs. It offers options for improving the quality of the images ready for printing, sharing online, and making simple corrections." Jumpstart isn't a real photo editing app as much as it's a place to get started with your mobile photo editing. While it has some editing options, it's not designed for advanced photo editing, rather it's a great introduction to the photo editing features in Adobe Photoshop. Features include using objects using filters and is great for basic editing. Look for all of today's announcements and keynotes from Adobe MAX at10:20 a.m. PT/12:20 p.m. ET at the Adobe MAX Keynote. The presentation will be streamed live via the

Adobe.com website using http://live.adobe.com/io/MAX/ About Adobe

Founded in 1982, Adobe is the leader in creating and delivering digital experiences. Our world champion software, services, and experience make it easy for everyone to bring their ideas to life and build lasting relationships. Our applications, services, and platforms help our customers unlock their creative potential and engage their audiences like never before. With our expertise in Rich Internet Applications and online media, advertising and marketing solutions, and social communications, Adobe helps people tell their stories, work together, and achieve more. Join us at http://www.adobe.com.

In this book, we will explain the various features of Adobe Photoshop that make it fine for designing, retouching, and adjusting images for printing, display, and other purposes. Knowledge of the common Photoshop commands and tools hold tremendous value for anyone interested in graphic design in general. This book will guide you through the basics of Photoshop CC, providing you with knowledge about the new features, the user interface, and the tools for designing, retouching, and enhancing images. The book gets you started with architecture, and discusses other use cases, such as designing marketing materials or creating polished social media assets such as logos, icons, and illustrations. You'll learn about designing vector shapes as well as how to work with text options and layers. In this book you will learn how to use Photoshop CC and the tools, commands, and shortcuts. You will learn about the history of Photoshop, about how to use a computer for designing, and how to work with layers. We will cover how to create a layered file, how to change the color of one layer, normalizing image colors, working with text, and cropping and positioning images. You will also learn about designing vector shapes, measurement, using brushes, adjusting colors, batching, and making selections. We will also discuss adjusting levels and curves, tiling, creating layers from shapes, working with grids, retouching, blending files, and using the paint bucket. In the first part of the book, we will cover working with scanners, importing images, adjusting color, painting with type, making and using smart objects, text styles, working with shapes, layers, adjusting levels, working with grids, and working with presets. We will also get to grips with RAW files and how to work with the content beyond the pixels. In the second part of the book, you will learn how to work with the channels, how to convert to grayscale, adjusting for grain, working with the Layers panel, and working with color, painting with filtering, adjustment layers, blending, masks, and flatten layers.